### **PROTOKOLL FÖRT VID MÖTE MED STYRELSEN AV SVENSKA SEKTIONEN AV AMNESTY INTERNATIONAL 9 DECEMBER 2021**

**Tid:** Torsdag 9 december kl 16.00-20.00 **Plats:** Digitalt **Mötesordförande:** Anna Fairbrass **Justerare:** Anna Tibblin **Justerare:** Clara Gustafsson

#### **Närvarande**

Anna Fairbrass Clara Gustafsson Anna Tibblin Mehjar Azzouz Robin Hjalmarsson, personalrepresentant Madelaine Seidlitz, personalrepresentant

#### **Frånvarande**

Parul Sharma Noor Amer Ulrika Westerlund Tuija Geelnard

#### **Närvarande från sekretariatet**

Anna Johansson, tf generalsekreterare Lena Arvidson, avdelningschef (§91, §97, och §101) Elisabeth Lundgren, förändringsledare (§98) Johanna Liz Gustavsson, verksamhetscontroller

# **§ 83. 2021 MÖTET ÖPPNAS**

Anna Fairbrass förklarar mötet öppnat.

Robin Benzow från Amnesty Skola berättar om Amnesty Sveriges skolverksamhet.

# **§ 84. 2021 [punkt 2.1] FASTSTÄLLANDE AV DAGORDNING**

Styrelsen beslutar

att under övriga frågor lägga till en punkt om årsmötets utformning och att med detta tillägg fastställa dagordningen.

#### **§ 85. 2021 [punkt 2.2] VAL AV JUSTERARE**

Styrelsen beslutar

att välja Clara Gustafsson och Anna Tibblin till justerare.

# **§ 86. 2021 [punkt 2.3] PROTOKOLL FRÅN STYRELSENS MÖTE 24 OKTOBER 2021**

Styrelsen går igenom protokollet från styrelsens möte 24 oktober 2021.

Styrelsen lägger protokollet till handlingarna.

### **§ 87. 2021 [punkt 2.4] UPPFÖLJNING AV ÖPPNA BESLUT**

Anna Johansson föredrar och går igenom de beslut som föreslås stängas.

Styrelsen beslutar

att stänga de beslut som föreslås stängas (se bilaga 1).

#### **§ 88. 2021 [punkt 3.1] GENERALSEKRETERARENS RAPPORT**

Anna Johansson föredrar sin rapport till styrelsen. Styrelsen tackar för rapporten och lägger den till handlingarna.

#### **§ 89. 2021 [punkt 3.2] UPPFÖLJNING AV PLACERINGAR**

Lena Arvidson föredrar sin rapport till styrelsen. Styrelsen tackar för rapporten och lägger den till handlingarna.

#### **§ 90. 2021 [punkt 3.3] STATUS GS-REKRYTERING**

Styrelsens rekryteringsgrupp föredrar process och tidslinje kring GS-rekrytering

#### **§ 91. 2021 [punkt 3.4] JÄVSDEKLARATION STYRELSEN**

Ingen jävssituation föreligger.

# **§ 92. 2021 [punkt 3.5] RAPPORTER FRÅN KONTAKTPERSONER/UTSKOTT/PERSONALREPRESENTANTER**

Utskott, kontaktpersoner och personalrepresentanter redogör för sina respektive frågor.

## **§ 93. 2021 [punkt 4.1] STYRELSENS ARBETSORDNING - PERSONALREPRESENTANTERNAS ROLL OCH UPPDRAG**

Anna Johansson föredrar arbetsgruppens underlag till beslut om personalrepresentanternas roll och uppdrag

Styrelsen beslutar

att fastslå uppdrag och roll för personalrepresentanter i styrelsen och revidera styrelsens arbetsordning med tillägget att personalrepresentant inte ska vara förhandlande part för arbetstagarorganisation, samt att mandatperiod för personalrepresentant ska begränsas till maximalt sex år, med uppehåll på två år innan omval är möjligt;

att lägga fram förslag på stadgeändringar för beslut till årsmötet 2022 i enlighet med förslaget.

### **§ 94. 2021 [punkt 4.2] STYRELSENS ARBETSORDNING - TILLÄGG OM JÄMLIKHETSPERSPEKTIV**

Anna Johansson föredrar underlag till beslut om tillägg om jämlikhetsperspektiv till styrelsens arbetsordning.

Styrelsen besutar

att fastställa föreslagna tillägg om jämlikhetsperspektiv i styrelsens arbetsordning.

## **§ 95. 2021 [punkt 4.3] REVIDERAD PLACERINGSPOLICY**

Lena Arvidson föredrar förslag till reviderad placeringspolicy.

#### Styrelsen beslutar

att anta den reviderade placeringspolicyn i enlighet med föreslagna förändringar av punkt 1 och 3, samt ersätta Miljöpolicy med Hållbarhetspolicy;

att styrelsen en gång om året tar beslut om hur mycket av reserven som maximalt får placeras;

att Lena Arvidson till februarimötet får i uppdrag att ta fram ett förslag på tillsättandet av en placeringskommitté.

#### **§ 96. 2021 [punkt 5.1] UTKAST SVENSK VERKSAMHETSSTRATEGI 2022-2030**

Elisabeth Lundgren föredrar utkast till svensk verksamhetsstrategi 2022-2030.

Styrelsen beslutar

att anta utkastet på Amnesty Sveriges verksamhetsstratetegi 2022-2030 och uppdra till sekretariatet att i samverkan med medlemsutskottet utforma plan och innehåll för informations- och förankringsarbetet i medlemsorganisationen.

#### **§ 97. 2021 [punkt 5.2] MOTIONSPROCESSEN**

Anna Johansson föredrar underlag till beslut om motionsprocess inför Årsmötet.

Styrelsen beslutar

att anta den föreslagna mallen för styrelsens motionsyttranden, vilken innehåller rubrikerna "Amnestys/svenska sektionens arbete till dags dato", "Amnestys planer framöver", "Konsekvensanalys" och "Styrelsens yrkande";

att anta tidsplan för godkännande av årsmöteshandlingar.

#### **§ 98. 2021 [punkt 6.1] VERKSAMHETSPLAN 2022**

Anna Johansson föredrar framtagen verksamhetsplan för 2022

Styrelsen beslutar

att anta verksamhetsmål och delmål i enlighet med Verksamhetsplan 2022.

#### **§ 99. 2021 [punkt 6.2] Budget 2022**

Lena Arvidson föredrar framtagen budget för 2022

Styrelsen beslutar

att fastställa intäktsmålet för 2022 till 148 861 tkr, inklusive öronmärkta medel;

att fastställa kostnadsramen för 2022 till 148 861 tkr.

att Amnesty Press ingår med minst 4 nr i budgeten för 2022.

# **§ 100. 2021 [punkt 7] ÖVRIGA FRÅGOR**

Anna Johansson tar upp frågor kring årsmötets utformning baserat på styrelsen tidigare medskick. Styrelsen ställer sig positiv till ett mer dynamiskt årsmöte som skapar bättre förutsättningar för engagemang, samt möjlighet att engagera extern mötesordförande.

### **§ 101. 2021 [punkt 8] MÖTET AVSLUTAS**

Anna Fairbrass avslutar mötet.

Aughil

Anna Fairbrass **Anna Tibblin** Mötesordförande andere andere andere andere andere andere andere andere andere andere andere andere andere and

Justerare Sekreterare

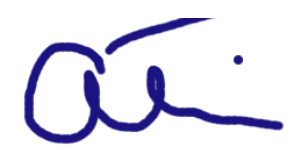

Clara Gustafsson Johanna Liz Gustavsson

# **§ 89. 2021 [punkt 2.4] UPPFÖLJNING AV ÖPPNA BESLUT**

Följande beslut stängs på mötet

# **§ 141. 2020 [punkt 7a] MOTION OM INTEGRERING AV DISTRIKT**

**att** uppdra åt sekretariatet att utreda om och i så fall hur distrikt och redovisningsgrupper juridiskt ska kunna bli en del av svenska sektionen.

**att** uppdra till sekretariatet att återkomma till styrelsens decembermöte 2020 med en rapport om risk- och konsekvensanalys för grupper såväl som Amnesty som helhet.

# **§ 21. 2020 [punkt 5.1.1] REVIDERING AV STYRELSENS ARBETSORDNING**

**att** revidera styrelsens arbetsordning i enlighet med ovan förslag. **att** uppdra planeringsutskottet att, till styrelsens decembermöte, ta fram ett diskussionsunderlag om hur publicering/delning av styrelsehandlingar skulle kunna regleras i arbetsordningen.

# **§ 24. 2021 [punkt 4.3] UPPFÖLJNING GK:S REKOMMENDATIONER 2021**

# **Rekommendation 1-2021**

**att** ge sekretariatet i uppdrag att till februari 2022 ta fram ett förslag till stadgeändring där tidsgränsen för signerat årsmötesprotokoll kortas från tio veckor efter årsmötet till sex veckor efter årsmötet.

# **§ 24. 2021 [punkt 4.3] UPPFÖLJNING GK:S REKOMMENDATIONER 2021 Rekommendation 5-2021**

att ge sekretariatet i uppdrag att till oktober 2021 ta fram en skriftlig rutin som säkerställer att den information som ska finnas på webbplatsen enligt Givas kvalitetskod uppdateras årligen.

# **§ 33. 2021 [punkt 8] SVENSK VERKSAMHETSSTRATEGI 2022-2030**

**att** ge sekretariatet i uppdrag att använda det förslag som formulerades under workshopen som underlag i utformandet av konsultation med medlemmarna under hösten 2021; **att** ge medlemsutskottet i uppdrag att delta i utformandet av medlemskonsultationen, tillsammans med sekretariatet.

# **§ 48. 2021 [punkt 4.1] EVENTUELLA PERSONER ATT ADJUNGERA TILL STYRELSEN**

**att** ge Anna Tibblin, styrelsens kontaktperson för valberedningen, i uppdrag att be valberedningen föreslå två personer som styrelsen ges möjlighet att adjungera till styrelsen.

# **§ 50. 2021 [punkt 4.3] STYRELSENS UTSKOTT**

**att** formera styrelsens utskott i enlighet med förslaget, det vill säga ett planeringsutskott, ett medlemsutskott och ett internationellt utskott;

**att** ge sekretariatet och Ulrika Westerlund, kontaktperson för AIK, i uppdrag att i samråd med AIK tydliggöra AIKs uppdrag utifrån styrelsens medskick;

**att** ge sekretariatet i uppdrag att i Insats oktobernummer, informera om möjligheten att söka till AIK som tillsätts av styrelsen på styrelsens oktobermöte.

# **§ 64. 2021 [punkt 3.3] RAPPORT FRÅN STYRELSENS UTSKOTT, KONTAKTPERSONER OCH PERSONALREPRESENTANTER**

**att** styrelsens text i Insats decembernummer ska handla om jämlikhetsarbetet.

# **§ 68. 2021 [punkt 4.2] INKÖPS- OCH UPPHANDLINGSPOLICY**

**att** med detta tillägg fastställa Inköp- och upphandlingspolicyn.

# **§ 69. 2021 [punkt 5.1] ÅRSMÖTET 2022 - SVENSK VERKSAMHETSSTRATEGI 2022- 2030**

**att** ge medlemsutskottet i uppdrag att delta i beredningen av det förslag som ska läggas fram till styrelsens decembermöte.

# **§ 76. 2021 [punkt 7.3] TILLSÄTTANDE AV UTSKOTT**

**att** styrelsens utskott för styrelseåret 2021/2022 är sammansatta enligt nedan: (se protokoll)

# **§ 77. 2021 [punkt 7.4] DIREKTIV FÖR AIK - AMNESTYS INTERNATIONELLA KOMMITTÉ**

**att** fastställa direktiv för AIK i enlighet med förslaget.

# Verifikat

Transaktion 09222115557459672078

# Dokument

protokoll fört vid styrelsemöte 9 december 2021 Huvuddokument 6 sidor Startades 2021-12-16 18:00:14 CET (+0100) av Lina Jakobsson (LJ) Färdigställt 2021-12-17 12:32:23 CET (+0100)

# Initierare

Lina Jakobsson (LJ) lina.jakobsson@amnesty.se

Signerande parter

Johanna Liz Gustavsson (JLG) johanna.liz.gustavsson@amnesty.se Signerade 2021-12-17 08:56:03 CET (+0100) Clara Gustafsson (CG) clara.gustafsson@amnesty.se Signerade 2021-12-16 18:02:21 CET (+0100) Anna Tibblin (AT) anna.tibblin@amnesty.se Signerade 2021-12-17 12:32:23 CET (+0100) Anna Fairbrass (AF) anna.fairbrass@amnesty.se Signerade 2021-12-16 18:08:21 CET (+0100)

Detta verifikat är utfärdat av Scrive. Information i kursiv stil är säkert verifierad av Scrive. Se de dolda bilagorna för mer information/bevis om detta dokument. Använd en PDF-läsare som t ex Adobe Reader som kan visa dolda bilagor för att se bilagorna. Observera att om dokumentet skrivs ut kan inte integriteten i papperskopian bevisas enligt nedan och att en vanlig papperutskrift saknar innehållet i de dolda bilagorna. Den digitala signaturen (elektroniska förseglingen) säkerställer att integriteten av detta dokument, inklusive de dolda bilagorna, kan bevisas matematiskt och oberoende av Scrive. För er bekvämlighet tillhandahåller Scrive även en tjänst för att kontrollera dokumentets integritet automatiskt på: https://scrive.com/verify

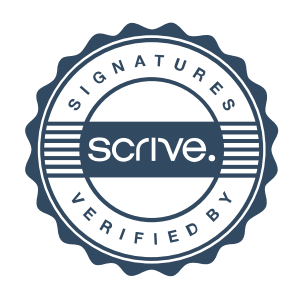